# **criar robo para apostas esportivas - 2024/07/10 Notícias de Inteligência ! (pdf)**

**Autor: symphonyinn.com Palavras-chave: criar robo para apostas esportivas**

### **criar robo para apostas esportivas**

Você está procurando o melhor **site de apostas esportivas** para turbinar sua criar robo para apostas esportivas experiência e aumentar seus ganhos? Se você é fã de futebol, tênis, basquete ou qualquer outro esporte, chegou ao lugar certo! Neste guia completo, vamos desvendar o mundo das apostas esportivas online e te apresentar as melhores plataformas para você começar a apostar com segurança e confiança.

**Mas antes de começar, responda a uma pergunta crucial:**

**Você já sabe qual o melhor site de apostas esportivas para você?**  Se a resposta for não, continue lendo!

#### **O que faz um site de apostas ser o melhor?**

Um bom **site de apostas esportivas** precisa oferecer uma série de vantagens para atrair e fidelizar seus usuários.

**Veja alguns dos principais critérios que você deve considerar:**

- **Segurança e confiabilidade:** A segurança dos seus dados e do seu dinheiro é prioridade. Escolha plataformas com licenças e certificações que garantem a proteção das suas informações.
- **Variedade de mercados e eventos:** Quanto mais opções de apostas, melhor! Explore sites que oferecem uma ampla gama de esportes, mercados e eventos, incluindo apostas ao vivo.
- **Odds competitivas:** As odds representam o valor que você receberá caso sua criar robo para apostas esportivas aposta seja vencedora. Busque sites com odds atrativas e que te proporcionem maiores lucros.
- **Bônus e promoções:** Aproveite as vantagens de bônus de boas-vindas, promoções especiais e ofertas exclusivas para aumentar seu capital inicial.
- **Métodos de pagamento seguros e rápidos:** Facilidade e segurança na hora de depositar e sacar seus fundos são essenciais. Opte por sites que oferecem diversas opções de pagamento confiáveis.
- **Atendimento ao cliente eficiente:** Um bom suporte ao cliente está disponível 24 horas por dia para te auxiliar em criar robo para apostas esportivas qualquer dúvida ou problema.

#### **Quais são os melhores sites de apostas esportivas?**

Com tantas opções disponíveis, escolher o **site de apostas esportivas** ideal pode ser um desafio.

Para te ajudar nessa jornada, separamos algumas das plataformas mais populares e confiáveis do mercado:

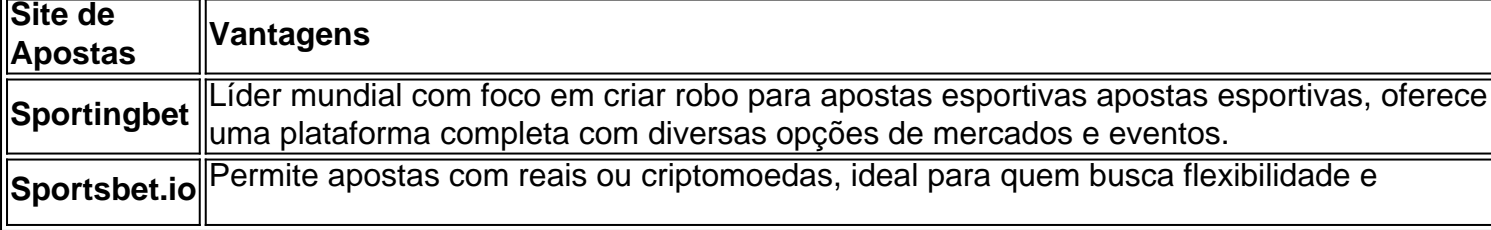

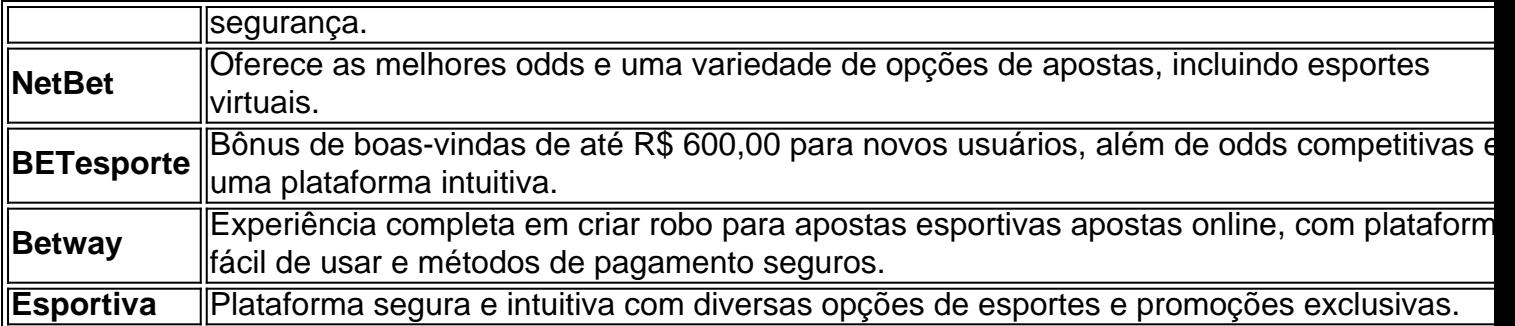

#### **Comece a apostar com segurança e inteligência!**

Agora que você já conhece os melhores **sites de apostas esportivas**, é hora de dar o primeiro passo!

**Lembre-se:**

- **Defina um orçamento:** Aposte apenas o que você pode perder.
- **Faça sua criar robo para apostas esportivas pesquisa:** Entenda as regras e os termos de cada site antes de começar a apostar.
- **Gerencie suas apostas:** Aposte com responsabilidade e evite arriscar mais do que você pode perder.

**- Aproveite as promoções:** Aproveite os bônus e promoções para aumentar seus ganhos. Com as dicas certas e as plataformas adequadas, você estará pronto para desfrutar de uma experiência emocionante e lucrativa no mundo das apostas esportivas online!

#### **E aí, está pronto para começar a apostar?**

**Aproveite as melhores odds e promoções exclusivas!**

**Acesse os sites de apostas mencionados e comece a sua criar robo para apostas esportivas jornada!**

**\*\*\* - \*\*\* - \*\*\***

**Aproveite!**

**\*\*\* - Use o código \*\*\* para ganhar \*\*\* na sua criar robo para apostas esportivas primeira aposta!**

**\*\*\***

**Não perca essa oportunidade!**

### **Partilha de casos**

### Como Iniciantes Aprenderem a Fazer Apostas na Sportsbet Io: Meu Jornal Pessoal Quando comecei meus passos no mundo das apostas esportivas, sentia-me totalmente perdido. Era uma mata de dados e termos que não faziam nenhum sentido para mim. Por isso, decidir aprender com experiências reais foi a melhor opção, como o meu encontro com a Sportsbet Io. Estava em criar robo para apostas esportivas meio ao caos das apostas esportivas e busquei ajuda online. Postei uma pergunta: "Como fazer uma aposta na Sportsbet io?" Meus passos foram simples, mas precisavam de clareza e compreensão. Depois da minha experiência com a plataforma, resolvi compartilhar esses detalhes para ajudar outros iniciantes como eu que estão no mesmo barco.

Primeiro, faça login na Sportsbet io; é o ponto de entrada em criar robo para apostas esportivas todo esse mundo fascinando de apostas e resultados surpreendentes. Depois disso, escolha o mercado desejado e o evento específico que você quer acompanhar – seja futebol, tênis ou outro esporte.

Em seguida, selecione seu tipo de aposta preferido: vencendo ou perder? A opção depende do seu nível de confiança e das suas chances percebidas. Depois disso, escolha o valor que deseja apostar – lembre-se, nunca aposte mais do que você é capaz de perder com tranquilidade! Confirme sua criar robo para apostas esportivas aposta no cupom fornecido pela plataforma e pronto: a partida começa.

Pronto para o inesperado? A Sportsbet io também oferece opções em criar robo para apostas esportivas cripto, um campo relativamente novo que pode ser recompensador ou desafiador, dependendo do resultado da sua criar robo para apostas esportivas aposta!

No entanto, nenhum mundo é perfeito. Durante minha jornada de aprendizagem com a Sportsbet io, enfrentei alguns obstáculos: mal-entendidos sobre o formato das apostas ou confusões na escolha do evento correram por todos os cantos em criar robo para apostas esportivas momentos difíceis. Mas cada desafio foi uma lição valiosa que me ajudou a melhorar minhas habilidades de investimento e estratégia geral no mundo das apostas esportivas.

Aprendendo com as experiências pessoais é sempre o caminho mais interessante, não? E eu recomendo fortemente que você confie na Sportsbet io para seus passos iniciais no universo da aposta esportiva – e lembre-se, jogue com responsabilidade!

### **Expanda pontos de conhecimento**

### **Como fazer uma aposta na Sportsbet io?**

- 1. Faça login na Sportsbet io.
- 2. Escolha o mercado e evento que deseja palpitar.
- 3. Selecione o tipo de aposta que você prefere fazer.
- 4. Informe o valor que deseja apostar e confirme o palpite em criar robo para apostas esportivas seu cupom de apostas.
- 5. Pronto.

# **Informações sobre a Sportsbet io**

A Sportsbet io é uma casa de apostas esportivas confiável e segura, com bons recursos para seus usuários. Ela é uma das melhores opções atualmente.

# **Como fazer login na Sportingbet?**

- 1. Acesse a Sportingbet pelo computador ou celular.
- 2. Clique em criar robo para apostas esportivas "Entrar".
- 3. Insira seu Sportingbet cadastro e senha.
- Clique novamente em criar robo para apostas esportivas "Entre em criar robo para apostas 4. esportivas sua criar robo para apostas esportivas conta".

# **Informações sobre o aplicativo Sportingbet**

O aplicativo Sportingbet está associado à marca homônima, que oferece apostas esportivas e jogos de cassino desde 1998 na Europa e outros países.

## **comentário do comentarista**

### **Sites de Apostas Esportivas: Seja Competitivo e Ganhe!**

Apostar esportiva online é um passatempo emocionante e lucrativo, mas escolher o site certo

pode ser uma tarefa desafiadora. Aqui você encontrará os melhores sites de apostas esportivas disponíveis no mercado:

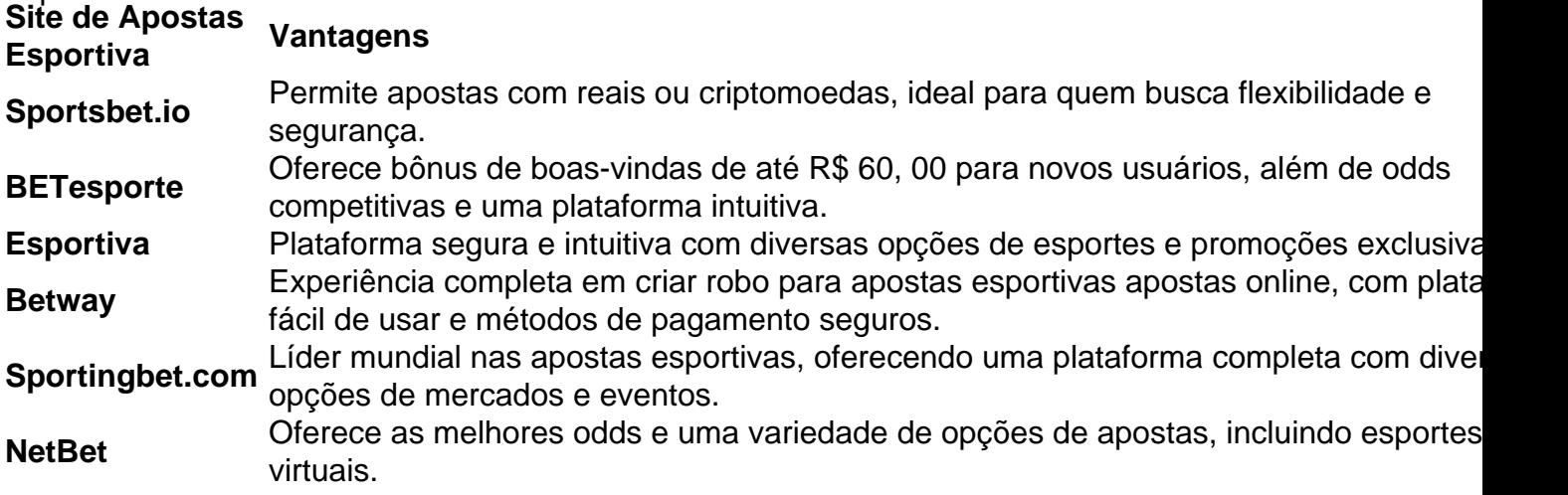

#### **Comecie a apostar com segurança e inteligência!**

Antes de começar sua criar robo para apostas esportivas jornada nas apostas esportivas, lembrese sempre dos seguintes conselhos:

- **Defina um orçamento:** Aposte apenas o que você pode perder.
- **Faça sua criar robo para apostas esportivas pesquisa:** Entenda as regras e os termos de cada site antes de começar a apostar.
- **Gerencie suas apostas:** Aposte com responsabilidade e evite arriscar mais do que você pode perder.
- **Aproveite as promoções:** Aproveite os bônus e promoções para aumentar seus ganhos.

Com esses conselhos em criar robo para apostas esportivas mente, você estará pronto para desfrutar de uma experiência emocionante e lucrativa no mundo das apostas esportivas online!

#### **Então qual é seu site preferido?**

#### **Apostar pode ser muito divertido quando você tem as ferramentas certas e a plataforma adequada!**

#### **Informações do documento:**

Autor: symphonyinn.com Assunto: criar robo para apostas esportivas Palavras-chave: **criar robo para apostas esportivas** Data de lançamento de: 2024-07-10 13:42

#### **Referências Bibliográficas:**

- 1. [jogo paga no pix](/pt-br/jogo-paga-no-pix-2024-07-10-id-32258.pdf)
- 2. [baixar aplicativo da esporte bet](/artigo/baixar-aplicativo-da-esporte-bet-2024-07-10-id-7265.pdf)
- 3. [flamengogloboesporte](/flamengogloboesporte-2024-07-10-id-26785.shtml)
- 4. <u>[site de apostas futebol brasileiro](https://www.dimen.com.br/aid-site-de-apostas-futebol-brasileiro-2024-07-10-id-44192.pdf)</u>